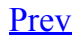

## Name

tau compiler.sh — Instrumenting source files.

## Synopsis

tau compiler.sh  $\lceil$  -p *profile*  $\rceil$   $\lceil$ -optVerbose  $\rceil$   $\lceil$ -optQuiet  $\rceil$   $\lceil$ -optPdtTP4TP55Opts=*opts*  $\rceil$   $\lceil$ optPdtF95Reset=*opts* ] [‐optPdtCOpts=*opts* ] [‐optPdtCReset=*opts* ] [‐optPdtCxxOpts=*opts* ] [‐ optPdtCReset=*opts* ] [‐optPdtF90Parser=*parser* ] [‐optGnuFortranParser ] [‐optGnuCleanscapeParser ] [‐ optPdtUser=*opts* ] [‐optTauInstr=*path* ] [‐optDetectMemoryLeaks ] [‐optIncludeMemory ] [‐optTrackUPCR ] [‐optPreProcess ] [‐optCPP=*path* ] [‐optCPPOpts=*options* ] [‐optCPPReset=*options* ] [‐ optTauSelectFile=*file* ] [ ‐optPDBFile=*file* ] [ ‐optTau=*opts* ] [ ‐optCompile=*opts* ] [ ‐optTauDefs=*opts* ] [ ‐optTauIncludes=*opts* ] [ ‐optReset=*opts* ] [ ‐optLinking=*opts* ] [ ‐optLinkReset=*opts* ] [ ‐ optTauCC=*cc* ] [ ‐optOpariTool=*path/opari* ] [ ‐optOpariDir=*path* ] [ ‐optOpariOpts=*opts* ] [ ‐ optOpariReset=*opts* ] [ ‐optOpari2Tool=*path/opari2* ] [ ‐optOpari2ConfigTool=*path/opari2\_config* ] [ ‐ optOpari2Dir=*path* ] [ ‐optOpari2Opts=*opts* ] [ ‐optOpari2Reset=*opts* ] [ ‐optNoMpi ] [ ‐optMpi ] [ ‐ optNoRevert ] [ ‐optRevert ] [ ‐optKeepFiles ] [‐optAppC ] [‐optAppCXX ] [‐optAppF90 ] [‐optShared ] [‐ optCompInst ] [‐optPDTInst ] [‐optDisableHeaderInst ] { *compiler* } [ *compiler\_options* ] [ ‐ optTauWrapFile=*filename* ]

## Description

The TAU Compiler provides a simple way to automatically instrument an entire project. The TAU Compiler can be used on C, C++, fixed form Fortran, and free form Fortran.

## **Options**

‐optVerbose Turn on verbose debugging messages.

‐optQuiet Suppresses excessive output.

-optDetectMemoryLeaks Instructs TAU to detect any memory leaks in  $C/C++$  programs. TAU then tracks the source location of the memory leak as wellas the place in the callstack where the memory allocation wasmade.

‐optPdtDir=<dir> The PDT architecture directory. Typically \$(PDTDIR)/\$(PDTARCHDIR).

‐optPdtF95Opts=<opts> Options for Fortran parser in PDT (f95parse).

‐optPdtF95Reset=<opts> Reset options to the Fortran parser to the given list.

‐optPdtCOpts=<opts> Options for C parser in PDT (cparse). Typically \$(TAU\_MPI\_INCLUDE) \$(TAU\_INCLUDE) \$(TAU\_DEFS).

 $-$ optPdtCReset=<opts> Reset options to the C parser to the given list

-optPdtCxxOpts=<opts> Options for C++ parser in PDT (cxxparse). Typically  $\frac{\xi}{\xi}$  (TAU MPI\_INCLUDE) \$(TAU\_INCLUDE) \$(TAU\_DEFS).

-optPdtCxxReset=<opts>Reset options to the  $C++$  parser to the given list

‐optPdtF90Parser=<parser> Specify a different Fortran parser. For e.g., f90parse instead of f95parse.

‐optGnuFortranParser=<parser> Specify the GNU gfortran Fortran parser gfparseinstead of f95parse

‐optGnuCleanscapeParser Uses the Cleanscape Fortran parser f95parseinstead of GNU's gfparse

‐optPdtUser=<opts> Optional arguments for parsing source code.

‐optTauInstr=<path> Specify location of tau\_instrumentor. Typically \$(TAUROOT)/\$(CONFIG\_ARCH)/bin/tau\_instrumentor.

‐optIncludeMemory Forinteral use only

‐optTrackUPCR Adds tracking of the UPC runtime library.

-optPreProcess Preprocess the source code before parsing. Uses /usr/bin/cpp-P by default.

‐optCPP=<path> Specify an alternative preprocessor and preprocess the sources.

-optCPPOpts=<options> Specify additional options to the C pre-processor.

‐optCPPReset=<options> ResetC preprocessor options to the specified list.

‐optTauSelectFile=<file> Specify selective instrumentation file for tau\_instrumentor

‐optPDBFile=<file> Specify PDB file for tau\_instrumentor. Skips parsing stage.

‐optTau=<opts> Specify options for tau\_instrumentor.

-optCompile=<opts> Options passed to the compiler. Typically  $\frac{1}{2}$ (TAU\_MPI\_INCLUDE)  $\frac{1}{2}$ (TAU\_INCLUDE) \$(TAU\_DEFS) .

-optTauDefs=<opts> Options passed to the compiler by TAU. Typically  $\frac{1}{2}$  (TAU DEFS).

‐optTauIncludes=<opts> Options passed to the compiler by TAU. Typically \$(TAU\_MPI\_INCLUDE) \$(TAU\_INCLUDE) .

‐optReset=<opts> Reset options to the compiler to the given list

‐optLinking=<opts> Options passed to the linker. Typically \$(TAU\_MPI\_FLIBS) \$(TAU\_LIBS) \$(TAU\_CXXLIBS) .

‐optLinkReset=<opts> Reset options to the linker to the given list.

‐optTauCC=<cc> Specifies the C compiler used by TAU.

‐optOpariTool=<path/opari> Specifies the location of the Opari tool. ‐optOpariDir=<path> Specifies the location of the Opari directory. ‐optOpariOpts=<opts> Specifies optional arguments to the Opari tool. ‐optOpariReset=<opts> Resets options passed to the Opari tool. ‐optNoMpi Removes ‐l\*mpi\* libraries during linking (default). ‐optMpi Does not remove ‐l\*mpi\* libraries during linking. ‐optNoRevert Exit on error. Does not revert to the original compilation rule on error. ‐optRevert Revert to the original compilation rule on error (default). ‐optKeepFiles Does not remove intermediate .pdb and .inst.\* files. ‐optAppCC Sets the failsafe C compiler.  $-$ optAppCXX Sets the failsafe  $C++$  compiler. ‐optAppF90 Sets the failsafe F90 compiler ‐optShared Use shared library version of TAU -optCompInst Use compiler-based instrumentation ‐optNoCompInst Do not revert to compiler instrumentation if source instrumentation fails. -optPDTInst Use PDT-based instrumentation ‐optHeaderInst Enable instrumentation of headers ‐optDisableHeaderInst Disable instrumentation of headers ‐optTrackIO Specify wrapping of POSIX I/O calls at link time. ‐optWrappersDir="" Specify the location of the link wrappers directory. -optTauUseCXXForC Specifies the use of a  $C++$  compiler for compiling C code ‐optTauWrapFile=<filename> Specify path to the link\_options.tau file generated by tau\_wrap ‐optFixHashIf